## Interpolacja i aproksymacja

dr hab. inż. Przemysław Śliwiński

April 8, 2014

## 1 Porównanie schematów interpolacji i aproksymacji

- 1. Dla wybranego obrazu (np. http://1drv.ms/PLkewK) dokonać jego nkrotnego  $(n = 2, 4, 8, 16)$  pomniejszenia (a nastepnie powiekszenia do rozmiarów oryginalnych) za pomocą:
	- (a) interpolacji
	- (b) aproksymacji<sup>1</sup>.
- 2. Porównać wyniki (wizualnie i mierząc wielkość zaproponowanego przez siebie błędu), wyciągnąć i przedstawić wnioski.

<sup>&</sup>lt;sup>1</sup>(w obu przypadkach oparciu o funkcję okna  $\sqcap(x) = \mathbf{1}\left(-\frac{1}{2} < x \leq \frac{1}{2}\right)$ 

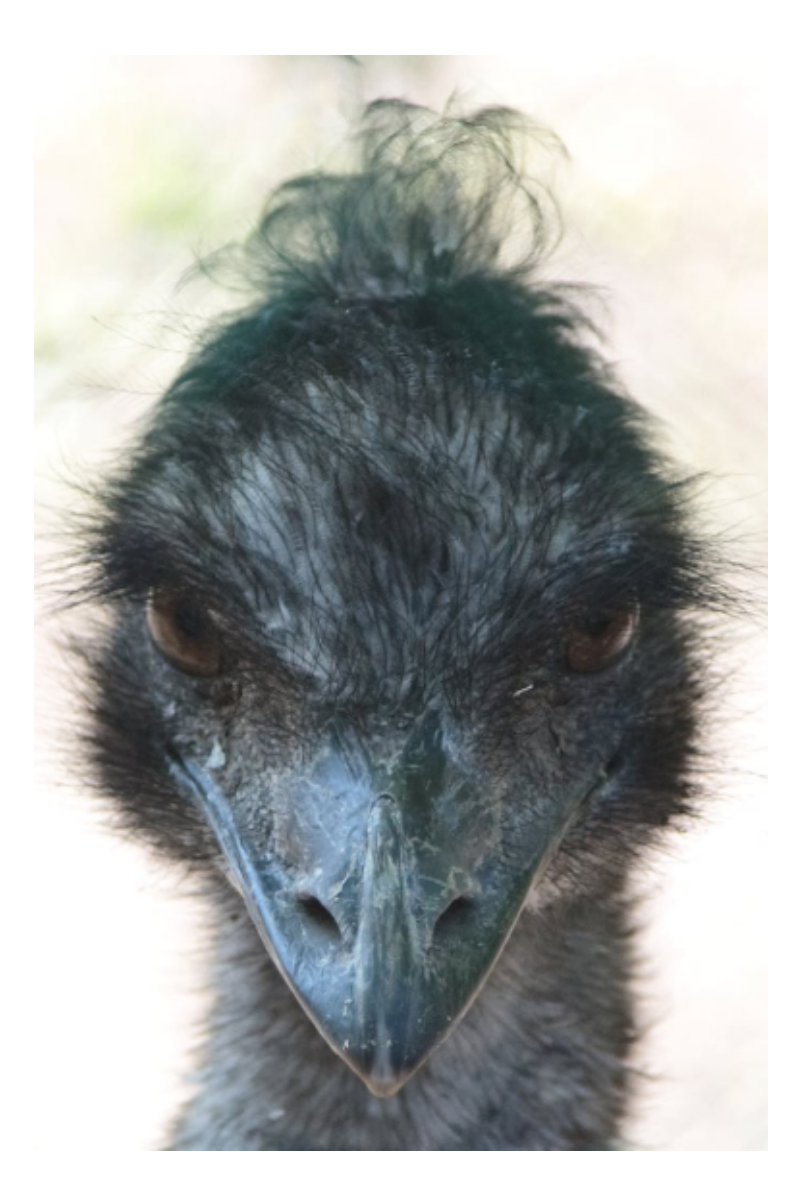